## $<<$  Protel 99 SE $>>$

<<Protel 99 SE

- 13 ISBN 9787115178138
- 10 ISBN 7115178135

出版时间:2008-6

页数:213

PDF

更多资源请访问:http://www.tushu007.com

, tushu007.com

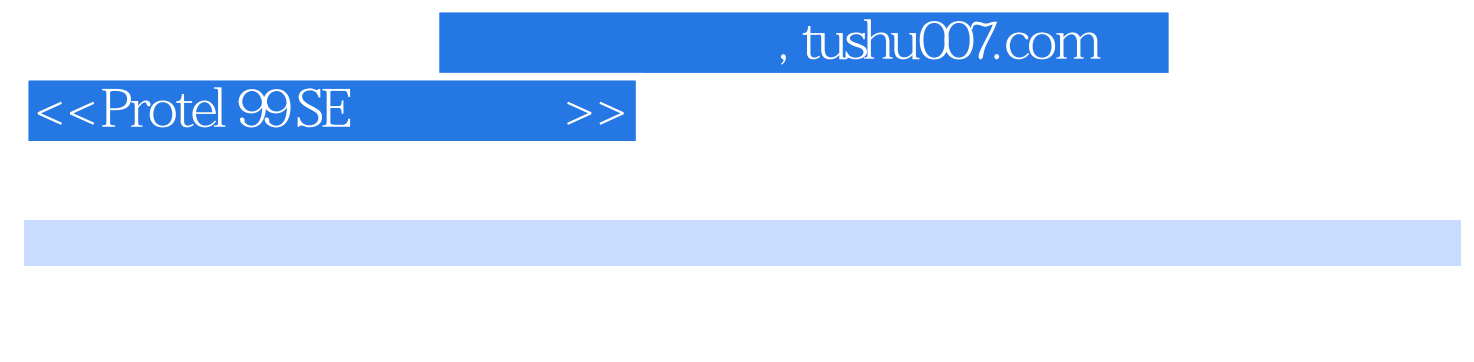

e 9 Protel 99 SE

 $CAD$ 

## $,$  tushu007.com

## $<<$  Protel 99 SE $>>$

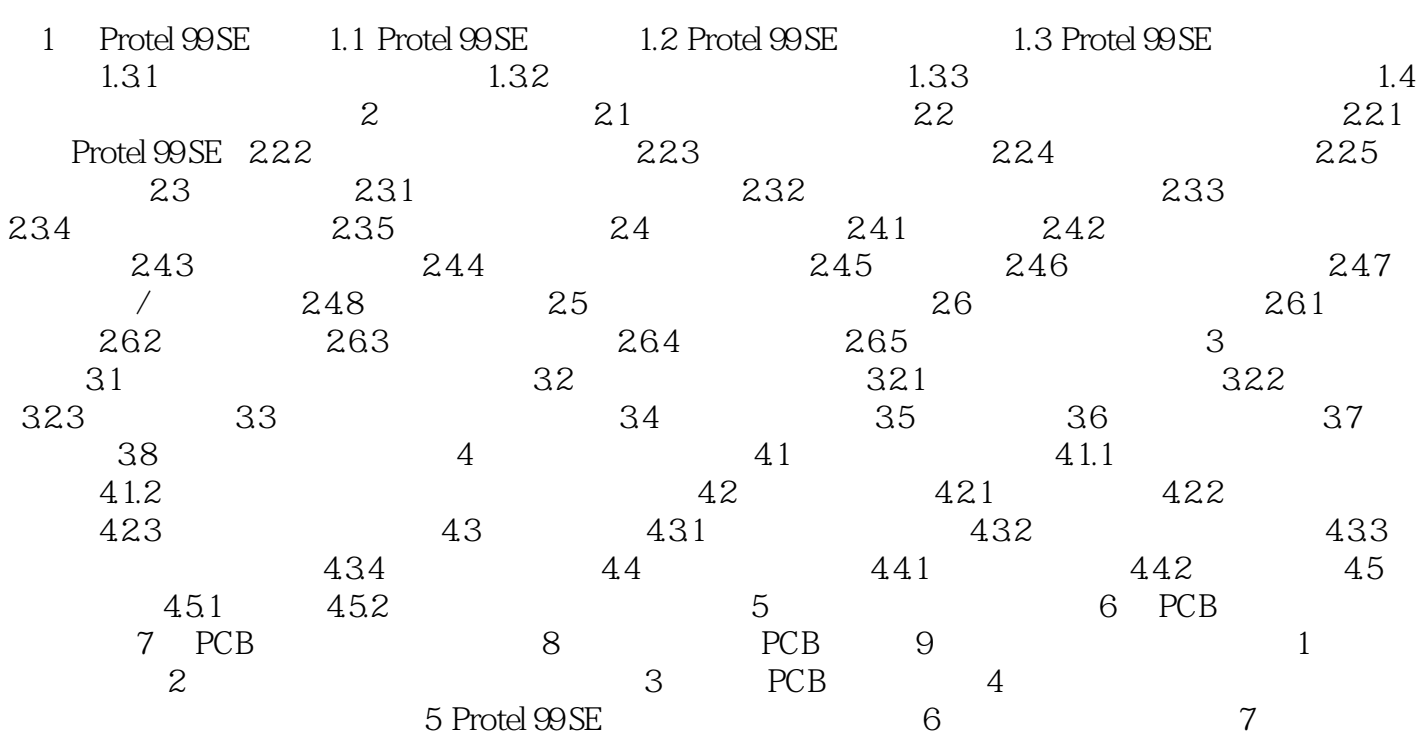

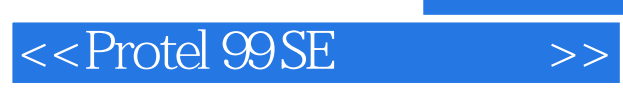

1 Protel 99 SE

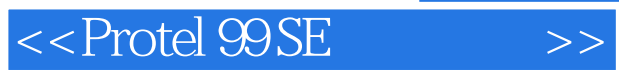

*Page 5*

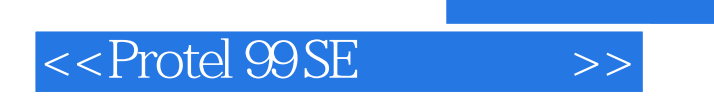

本站所提供下载的PDF图书仅提供预览和简介,请支持正版图书。

更多资源请访问:http://www.tushu007.com

 $,$  tushu007.com